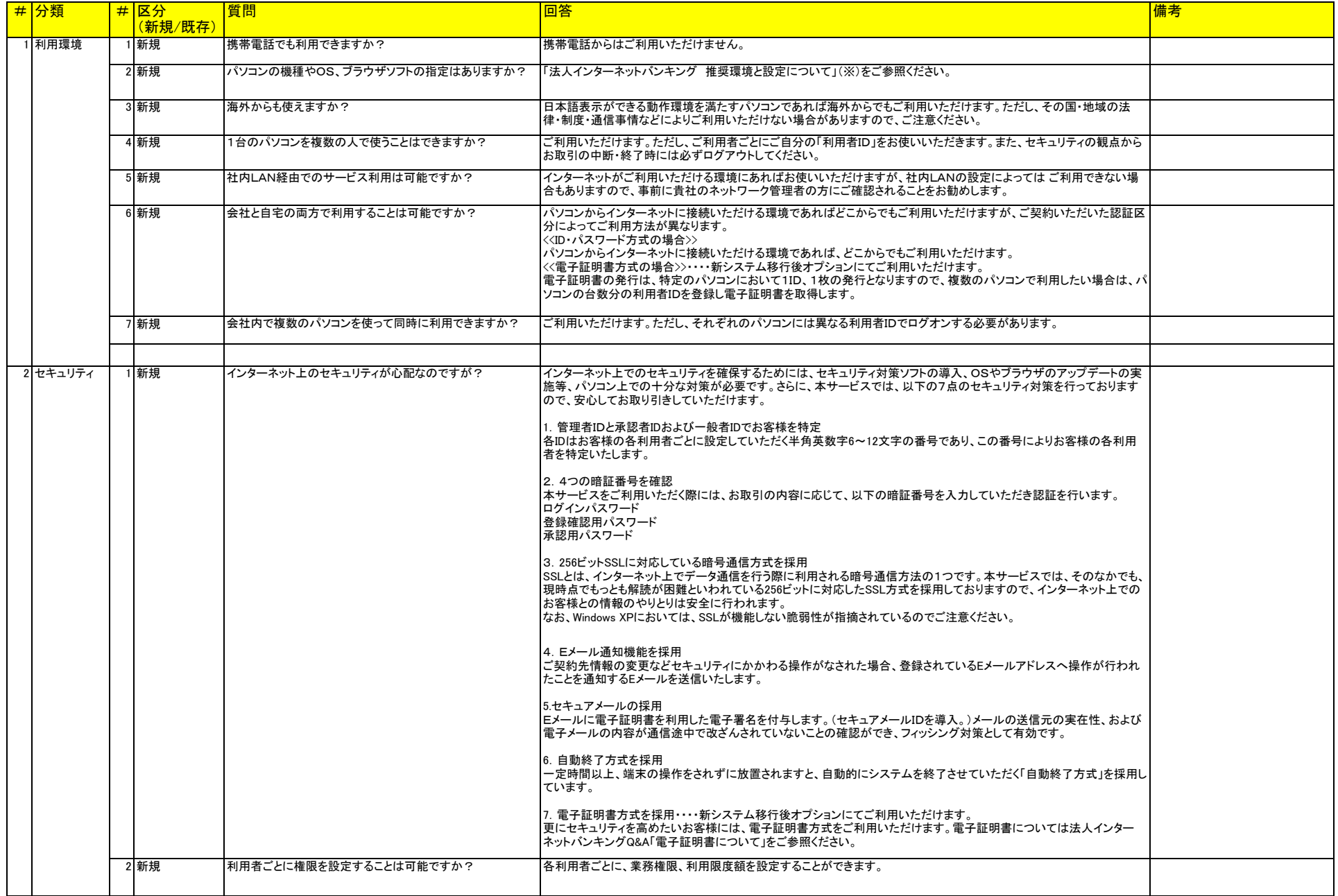

## 法人インターネットバンキングシステム 。<br>よくある質問(FAQ)

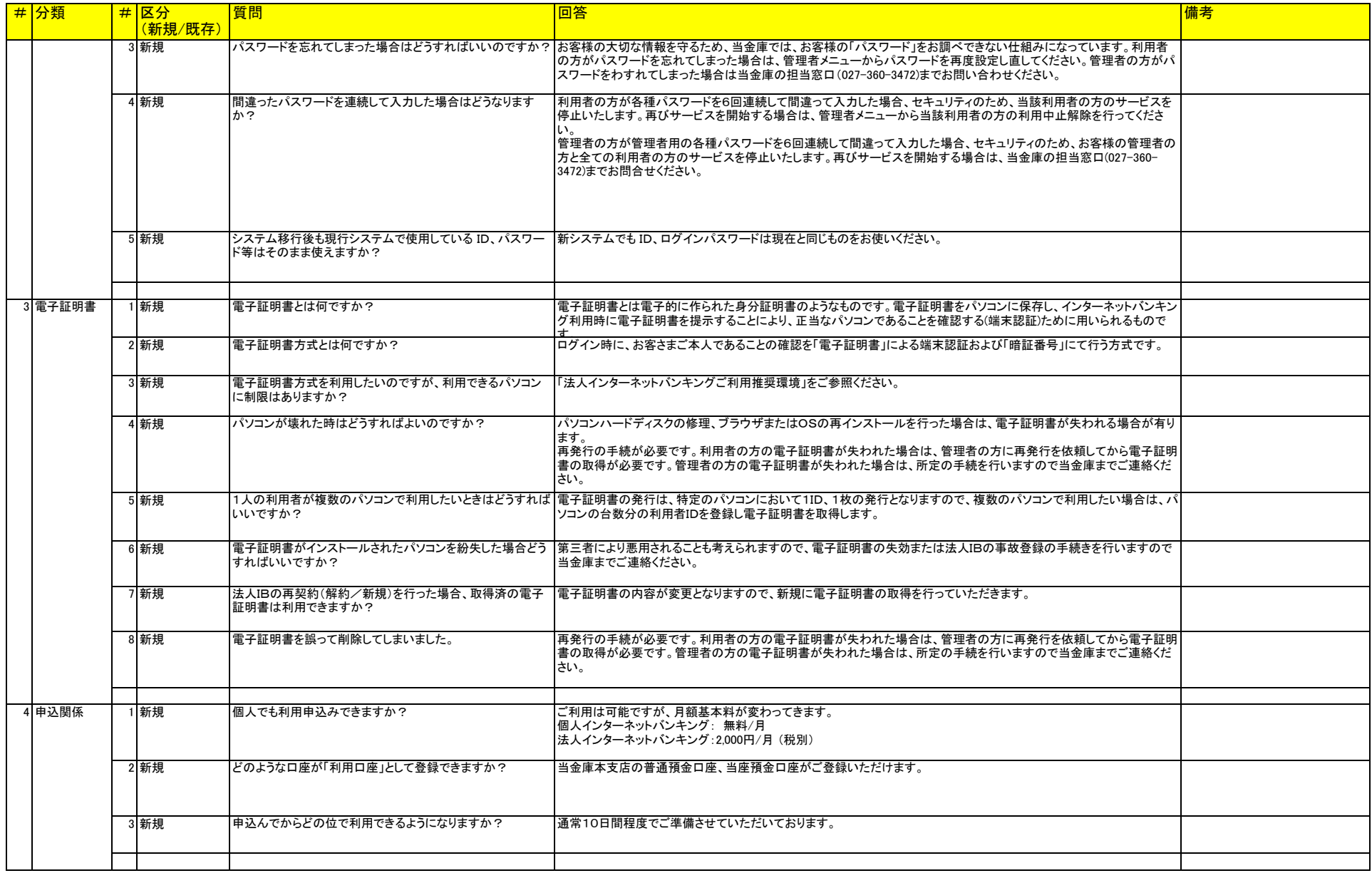

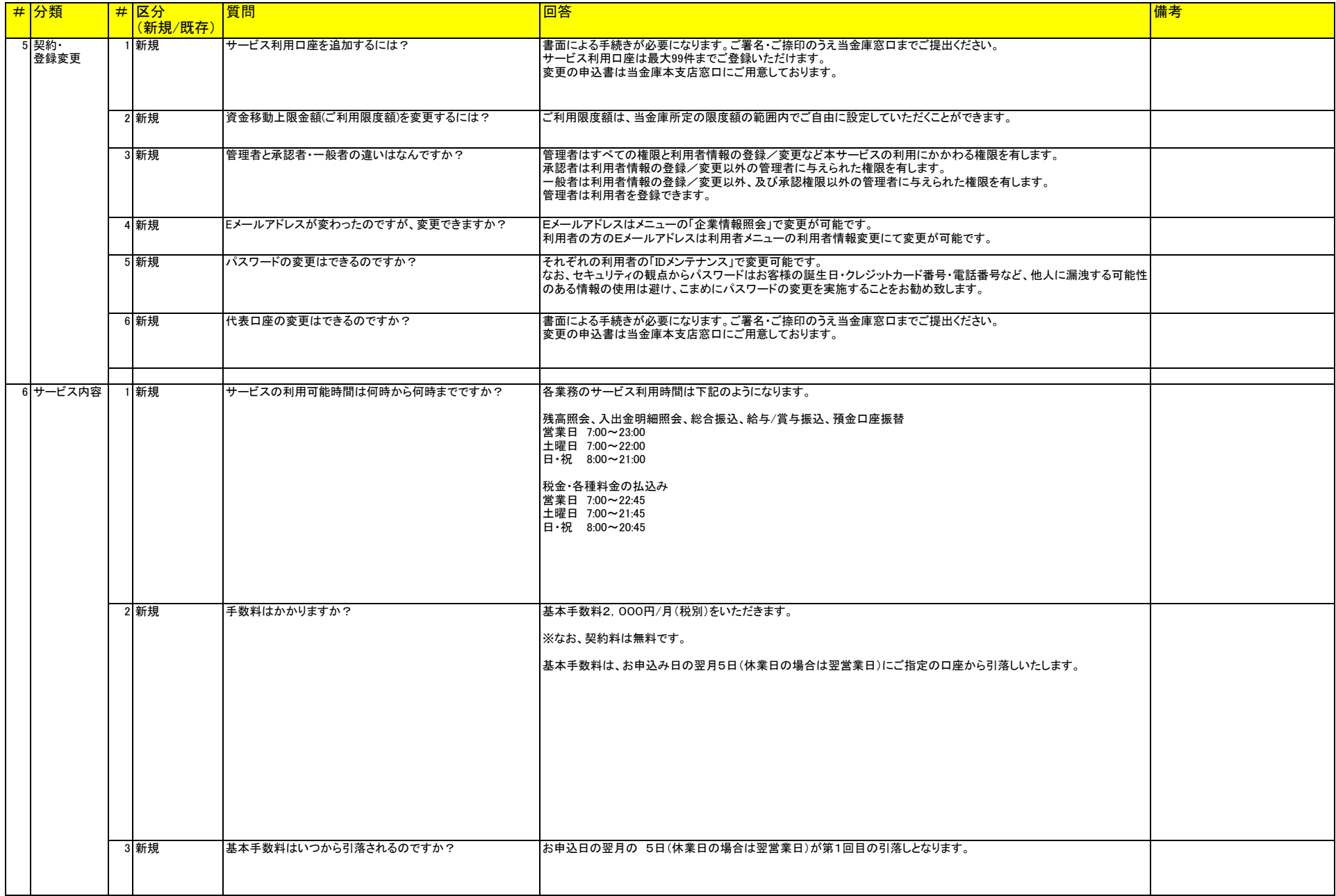

## 法人インターネットバンキングシステム よくある質問(FAQ)

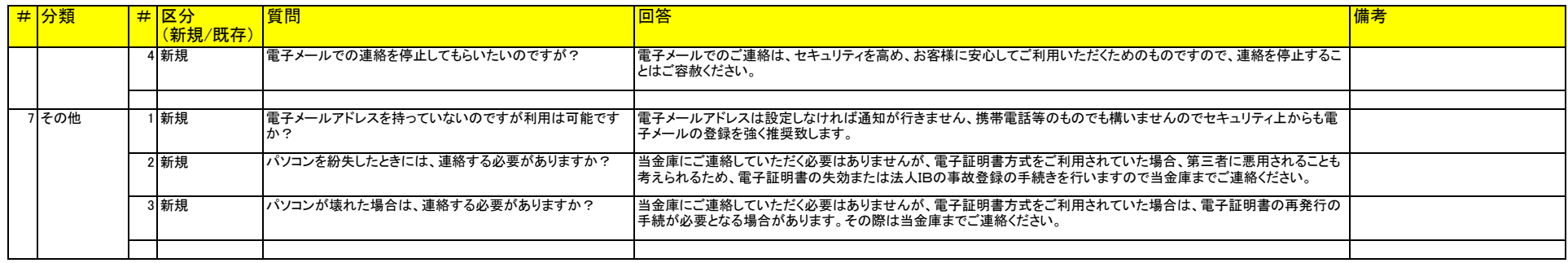